## SAP ABAP table OIO\_RT\_STATUS\_TX {Returns status descriptions}

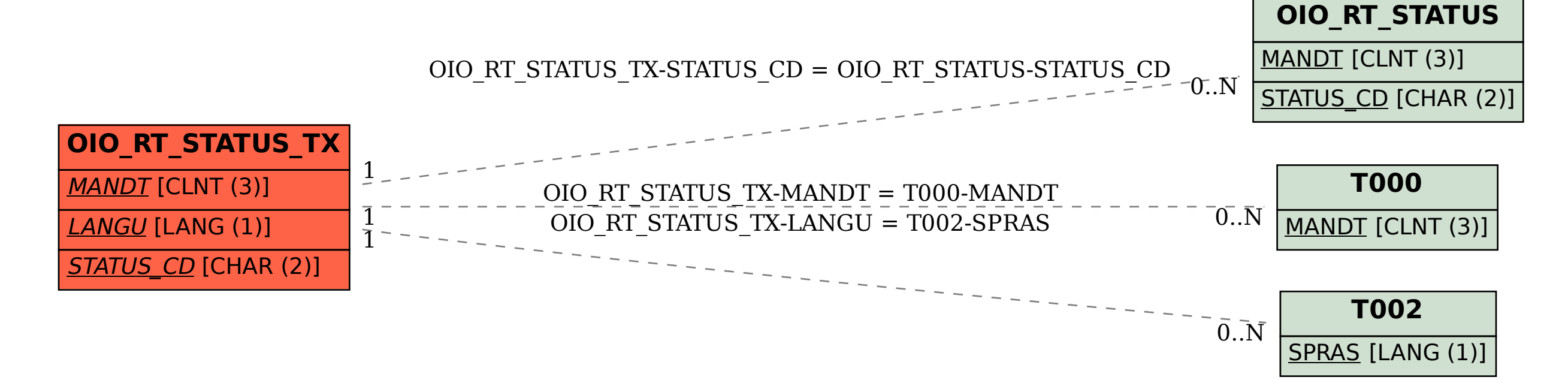